TARTU ÜLIKOOL Arvutiteaduse instituut Informaatika õppekava

# **Evaldas Petnjunas GobExec: programmianalüsaatorite hindamisraamistik**

**Bakalaureusetöö (9 EAP)**

Juhendaja: Simmo Saan

Tartu 2024

## **GobExec: programmianalüsaatorite hindamisraamistik**

## **Lühikokkuvõte:**

Goblint on staatilise programmianalüüsi tööriist, mis kasutab oma analüüside usaldusväärsuse ja tõhususe tagamiseks hindamisprogrammide komplekti. Praegune lahendus hindamiseks tugineb Ruby skriptidele, mis on muutunud hooldamatuks ja keeruliseks laiendada. See lõputöö kirjeldab ühtset jõudlusetestimise raamistikku programmianalüüsi tööriistade jaoks Python programmeerimiskeeles. Raamistik pakub vähemalt sama funktsionaalsust kui vana lahendus ning võimaldab vanade hindamisprogrammide teisendamist ja asendamist. Uus raamistik muudab jõudlusetestimise komplekti funktsionaalsuse laiendamise ja hooldamise lihtsamaks, kuna raamistiku koodi jagatakse enamasti erinevate moodulite vahel. Lahendust valideeriti esmalt vanade skriptide teisendamisega Python programmeerimiskeelde kasutades uut raamistikku, ja seejärel võrreldi neid skripte vanade skriptidega. Porditud skriptid on palju lihtsamad, kuid säilitavad sama funktsionaalsuse ja hindamisprogrammide tulemused.

#### **Võtmesõnad:**

Staatiline analüüs, hindamisraamistik, hindamisprogramm

#### **CERCS:**

P170 Arvutiteadus, arvutusmeetodid, süsteemid, juhtimine (automaatjuhtimisteooria)

# **GobExec: benchmarking framework for program analysis tools Abstract:**

Goblint is a static program analysis tool which uses a benchmarking suite for ensuring soundness and effectiveness of its analyses. The current solution for benchmarking relies on a set of Ruby scripts which have become unmaintainable and difficult to extend. This thesis describes a unified benchmarking framework for program analysis tools in Python programming language. The framework provides at least the same functionality as the old solution for benchmarking, while making the porting and replacing of old benchmarking scripts to Python possible. The new framework makes extending and maintaining the functionality of the benchmarking suite easier, as most of the framework's code is shared across different modules. The solution was validated by first porting old scripts to Python using the new framework and then comparing them to scripts from the old benchmarking suite. The ported scripts are much simpler but retain the same functionality and benchmarking results.

#### **Keywords:**

Static analysis, benchmark, benchmarking framework

#### **CERCS:**

P170 Computer science, numerical analysis, systems, control

# **Sisukord**

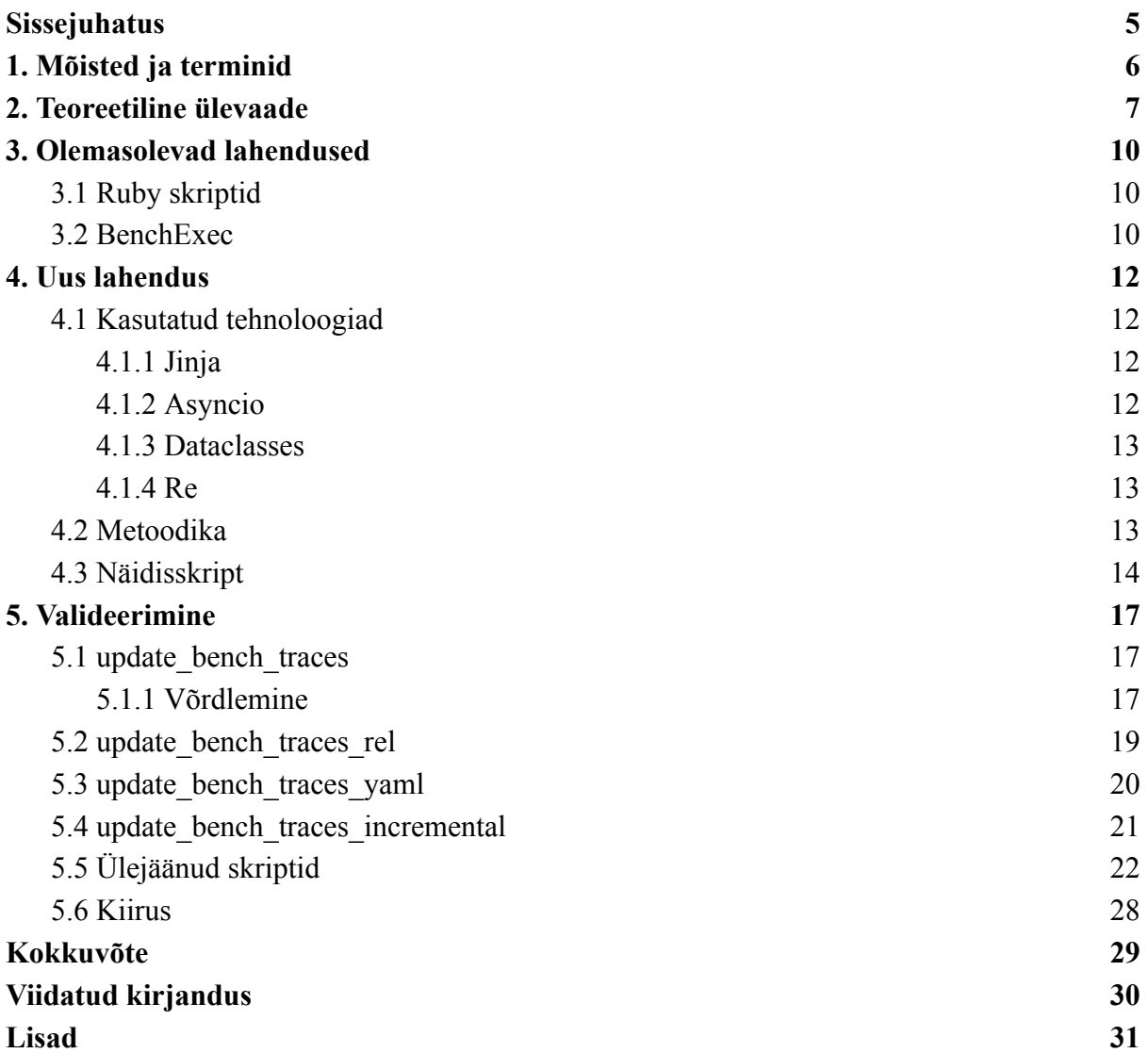

#### <span id="page-4-0"></span>**Sissejuhatus**

Kirjutades koodi tänapäevastes koodiredaktorites (nt. IntelliJ, PyCharm) paljud vead, mis on koodi kirjutamisel tekkinud, näidatakse kasutajale. See on võimalik tänu staatilisele analüüsile. Iseeneses, staatiline analüüs on lähtekoodi analüüsimise metoodika, mis võimaldab tuvastada koodi vigu, haavatavusi ja potentsiaalseid probleeme ning annavad ka soovitusi nende parandamiseks. Selleks et rakendada seda meetodit kirjutatud koodi peal on olemas ka staatilise analüüsi tööriistad, mis toetavad selliseid keeli nagu Python, Go, Ruby, C jne.

Selleks et olla kindel staatilise analüüsi tööriista korrektsuses ja efektiivsuses, need tööriistad peavad olema katsetatud ja hinnatud. Selleks luuakse hindamisprogramme ehk *benchmark*'e. *Benchmark* on standardiseeritud test, mida kasutatakse tarkvara võimsuse ja jõudluse hindamisel. Omakorda hindamisraamistik on tööriist või nende komplekt, mis võimaldab hindamisprogrammide automaatset käivitamist, mõõtmist ja tulemuste kuvamist tarkvara eri komponentide jõudluse hindamiseks ning võrdlemiseks.

Goblint on staatilise analüüsi tööriist, mis võimaldab staatilist analüüsi C keeles kirjutatud programmides ja mille põhifunktsioon on paralleelsusega seotud vigade tuvastamine [7]. Käesoleva töö eesmärk on luua hindamisraamistik selle tööriista jaoks Python keeles, mis põhineb juba olemasolevatel Ruby keeles kirjutatud skriptidel, ja anda kasutajale võimalus luua oma testimisprogramme kasutades antud töö käigus loodud hindamisraamistiku vahendeid.

## <span id="page-5-0"></span>**1. Mõisted ja terminid**

**Hindamisprogramm** (ingl. *benchmark*) on tarkvara jõudluse mõõtmise meetod. *Benchmark*'e kasutatakse kitsaskohtade leidmiseks, erinevate implementatsioonide võrdlemisel ja ka programmide või koodi optimeerimiseks.

**Raamistik** (ingl. *framework*) on eelnevalt kirjutatud funktsionaalsuse ja tööriistade kogum mis annab kasutajale malli tarkvara loomiseks.

**HTML kuvamine** ehk HTML renderdamine **(**ingl. *HTML rendering***)** on HTML keeles märgistuse genereerimine, veebilehe brauseris kuvamiseks.

**Hindamisprogrammide komplekt** (ingl. *benchmarking suite*) on omavahel seotud hindamisprogrammide kogum.

#### <span id="page-6-0"></span>**2. Teoreetiline ülevaade**

Goblint on C programmeerimiskeeles kirjutatud programmide staatiline analüsaator, mis on kirjutatud suures osas OCaml ehk objektorienteeritud Caml programmeerimiskeeles ja programmid selle hindamiseks on kirjutatud Ruby programmeerimiskeeles. Ruby keeles kirjutatud hindamisprogrammide taaskasutamine on koormav, kuna need olid kirjutatud sellisel viisil, et esmalt kopeeriti terve hindamisprogramm uude faili ja ainult siis lisati soovitud funktsionaalsust või muudeti programmis esinevaid muutujaid. Olemasolevad hindamisprogrammid ei ole kuidagi struktureeritud ühte raamistikku, vaid esinevad eraldi failides. Seega soovides luua uut hindamisprogrammi kasutades olemasolevaid Ruby programmeerimiskeeles kirjutatud programme, on vaja uuesti defineerida ja ümberkirjutada juba loodud funktsionaalsust. See omakorda toob programmidesse ootamatuid vigu, näiteks hooletusest valesti ümberkirjutatud muutuja nimi või omakorda muudab hindamisprogrammi nii, et see tagastab valed tulemused. Kui aga hindamise jaoks vajalik funktsionaalsus on ühendatud ühte raamistikku, on hindamisprogrammide käivitamisskripti loomine palju efektiivsem aja ja resursside suhtes. Seega hindamisraamistiku loomiseks otsustati kasutada Python programmeerimiskeelt, kuna see võimaldab ühe programmi funktsionaalsuse taaskasutamist importimise kaudu. See võimaldab teistel raamistiku kasutajatel luua oma hindamisprogramme, kasutades selle töö raames loodud hindamisprogramme ja nende funktsionaalsust. Selle funktsionaalsuse näiteks, peale oma hindamisprogrammide loomise, on võimalus modifitseerida olemasolevaid hindamisprogramme nii, et need vastaks kasutaja nõuetele, mis on omakorda suur pooltargument Python programmeerimiskeele kasutamiseks. Teine pooltargument Python'i kasutamiseks oleks selle programmeerimiskeele populaarsus, mis omakorda tähendab, et palju inimesi on selle süntaksiga tuttavad ja võivad kirjutada oma hindamisprogramme kasutades raamistikus oleva funktsioonalsust. Ruby programmeerimiskeele õppimiskõver on suur ja seega nõuab eelnevat kogemust selle programmeerimiskeelega, mis teeb hindamisprogrammide loomise kasutaja jaoks raskeks.

M. Gerrard jt [1] on kirjutanud, et programmi analüüsi põhimõttes seisab tingimuslik tõendamine, mis välistab olekuruumist need osad, mis on juba tõendusprotseduuriga kontrollitud, selleks et keskenduda nende olekuruumi osadele, mis veel tõendusprotseduuriga kontrollitud ei ole, kuid aga ei saa üht tõendusprotseduuri kasutada kõikide olekuruumi osade kontrollimiseks. Allika järgi on sellel ka üks negatiivne aspekt - kuna protseduurid on loodud keeruliste vigade leidmiseks, mõnikord ei leia need lihtsamaid vigu.

Analüsaatoris kasutatavaid tõendusprotseduure hindavad hindamisprogrammid ehk *benchmark'id,* milliseid on peamiselt kolme erinevat liiki: süntaksi kontrollija, mis kontrollib programmi süntaktilisi vigu ja kaks liiki semantilist kontrollijat: üks tagastab vigu, mis võivad tekkida programmi käivitamisel, sellist kontrollijat nimetatakse *unsound semantic analyzer.* Teine semantiline kontrollija kasutab rangeid matemaatilisi viisi vigade puudumise määramiseks nii, et kõik vead oleks raporteeritud ehk et ükski viga ei jääks vahele. Selleks, et need kontrollijad töötaks õigesti, olid Jörg Herter jt [2] loonud juhiseid hindamisprogrammi koostamiseks ja disainimiseks :

- 1. Testjuhtumid peavad olema ilma tahtmatu vigadeta ehk testjuhtum peab keskenduma ühe vea tuvastamisele ja ei tohi koosneda mitmest vigadest. Samuti peavad kasutatavad vead olema tõhusalt dokumenteeritud.
- 2. Vigade tüübid peavad olema kaalutud, kuna vead erinevad tõsisuse raames. Näiteks loogiline viga on tõsisem kui halb programmeerimisstiil.
- 3. Vigade tüübid peavad olema üldtunnustatud. Selleks võib kasutada MISRA C juhiseid [3], mis on C programmeerimiskeele jaoks loodud juhiste komplekt, mille eesmärk on tagada koodi ohutust, turvalisust ja töökindlust.
- 4. Testjuhtumid ei pea tuginema sobimatule koodile. Sobimatu koodi näited on samuti toodud MISRA C juhistes ja on firma valdkonna spetsiifilised.
- 5. Kõik oletused peavad olema dokumenteeritud. Testjuhtumid ei või kasutada muutujaid või konstante, tüüpe mis ei ole defineeritud ja dokumenteeritud. Samuti peavad olema dokumenteeritud kasutatud teekide funktsioonid
- 6. Testjuhtumid peavad automaatselt hindama analüüsi tulemusi. Testjuhtumid peavad olema koostatud nii, et hindamisprogramm saaks tagada analüüsi tulemusi automaatset hindamist. See tähendab, et testjuhtum peab järgima ülaltoodud juhiseid, selleks et ei tekiks olukorda kus testjuhtumis on olemas tahtmatu viga ja seepärast ei jõua testjuhtum veani, mis võib esineda koodis pärast tahtmatu vea leidmist. Leides aga tahtmatu vea, testjuhtum tagastab selle koha ilma analüüsita.

Allika järgi võib aga kindlasti tekkida ka negatiivseid aspekte isegi ülaltoodud juhiste kinni pidades. Programmid võivad olla koostatud sellisel viisil, et need on adapteeritud hindamisprogrammi testjuhtumitele ja seega ei tagasta hindamisprogramm tõelisi tulemusi. Samuti erinevad programmid kasutavad erinevas mahus ka ressursse, kuna erinevatel masinatel võivad olla erinevad mälu mahud ja erinevad protsessorid, seega ei ole võimalik saada sama programmi hindamisel samad tulemused ja hindamisprotsess võib võtta palju aega lõpetamiseks ja tulemuste tagastamiseks.

#### <span id="page-9-0"></span>**3. Olemasolevad lahendused**

Järgnevalt kirjeldatakse kahte olemasolevat lahendust, mida on Goblint'i hindamiseks kasutatud. Üks neist on Goblint'i autorite loodud, teine on üldisem.

#### <span id="page-9-1"></span>**3.1 Ruby skriptid**

Eelmine lahendus Goblint'i korrektsuse ja võimsuse hindamiseks kasutas erinevaid Ruby programmeerimiskeeles kirjutatud skripte. Ruby keeles on olemas funktsionaalsus HTML märgendi genereerimiseks ja regulaaravaldiste kasutamiseks andmete väljavõtmiseks Goblint'i töö käigus loodud logifailidest.

Antud skriptid [8][9] olid tehtud sellisel moel, et oli tehtud esimene skript hindamisprogrammide käivitamiseks ja Goblint'i logifailidest vajaliku andmete väljavõtmiseks ja genereerimaks faili HTML märgendi antud hindamisprogrammide töö käigus saavutatud tulemustest ja kuvada need kasutajale. Kuna oli vajalik käivitada erinevaid hindamisprogramme ja kuvada erinevaid andmeid, oli vajadus ka kirjutada erinevaid Ruby skripte. Selleks oli võetud esimene skript, sellest tehti koopia ja lisati vajalik funktsionaalsus andmete vajalikus formaadis kuvamiseks. Nii tehti ka ülejäänud skriptidega ilma kasutu funktsionaalsuse kustutamiseta. Nii tekkisid skriptid mis olid üleküllastunud funktsionaalsusega, mis ei olnud vajalik mõnede skriptide jaoks.

#### <span id="page-9-2"></span>**3.2 BenchExec**

BenchExec on avatud lähtekoodiga raamistik, mis võimaldab erinevate tarkvarasüsteemide hindamisprogrammide käivitamist, mõõtmist ja tulemuste kuvamist [5]. BenchExec on üldisem raamistik ja seega võimaldab erineva tarkvara ja tööriistade hindamist. Seepärast kasutatakse seda *SV-COMP*'is [10], mis on iga-aastane tarkvara valideerimisvõistlus, millest võtavad osa erinevad valideerimistööriistad. Kuna Goblint võttis osa sellest võistlusest, pidi see kasutama BenchExec'it oma tulemuste valideerimiseks.

BenchExec vajab oma struktuuri tõttu kindlat seadistust ja selle saavutamine võib osutada tülikaks, kuna seadistamise jaoks kasutatakse ebamugavat struktuuri. Seda struktuuri saavutakse XML faili või mitme XML failiga, ja need failid kirjeldavad Goblint'i või mõne teise tööriista seadistust, benchmark programmide hulka, väljundtabelis soovitud veerge. Samuti peab olema ka Bash keeles kirjutatud skript selleks et kõik need seadistused samal ajal käivitada ühe käsuga.

Ebamugav on ka *BenchExec'i* installeerimine kuna see vajab stabiilset Linux kerneli versiooni, cgroups seadistamist (cgroups on Linux kerneli funktsioon, mis võimaldab ressursside jaotamist) ja samuti ka Python virtuaalkeskkonna seadistamist.

#### <span id="page-11-0"></span>**4. Uus lahendus**

Töö eesmärkide saavutamiseks olid defineeritud ka nõuded mis pidid olema rahuldatud:

- Peab olema raamistik, kus skriptide vahel enamus koodist peab olema jagatud.
- Raamistik peab olema kirjutatud keeles, mida Goblint'i arendajad tunnevad paremini kui Ruby programmeerimiskeelt.
- Analüüside käivitamisel kasutatakse paralleelsust.
- Võimaldaks realiseerida kõik loogika ja funktsionaalsus, mis olemasolevates skriptides on vaja.

#### <span id="page-11-1"></span>**4.1 Kasutatud tehnoloogiad**

Järgnevalt kirjeldatakse olulisemaid tehnoloogiaid, mida on kasutatud GobExec'i raamistikus.

#### <span id="page-11-2"></span>**4.1.1 Jinja**

Jinja on Python programmeerimiskeele jaoks loodud mallimootor, mis võimaldab HTML'i loomist kasutades Python keelele sarnast süntaksi. Loodud mallid on taaskasutatavad ja võimaldavad raamistiku loogika eraldamist HTML keeles genereeritud väljundist. Antud töös kasutatakse jinja malle väljundtabeli HTML märgendis genereerimiseks kui ka hindamise protsessis loodud klasside väärtuste kuvamiseks.

#### <span id="page-11-3"></span>**4.1.2 Asyncio**

Asyncio ehk asünkroonne sisend-väljund (ingl. *asynchronous I/O*) on Python programmeerimiskeele teek mis võimaldab asünkroonse programmeerimise paradigma kasutamist tarkvara loomisel. Antud teek kasutab async ja await süntaksit.

Asünkroonses programmeerimises funktsioone nimetatakse korutinideks. Andmekaitse ja infoturbe leksikoni sõnaraamat defineerib rutiini tarkvaras üldotstarbelisena või tihti kasutatava programmina või programmiosana. Korutiin on funktsioon, mille täitmist võib peatada ja jätkata.

Async märksõna kasutatakse koos "def" märksõnaga korutiini defineerimisel. Sellist korutiini defineerib Python programmeerimiskeele sõnastik korutiinseks funktsiooniks. Await märksõna kasutatakse korutiinse funktsiooni kutsumiseks. Kutsumise protseessis tekib *awaitable* objekt, mis on spetsiifiline *await* avaldisele. Kutsudes korutiinse funktsiooni, antud funktsiooni käivitust peatatakse kuni korutiin mis on kutsutud enne lõpetab täitmist.

#### <span id="page-12-0"></span>**4.1.3 Dataclasses**

Dataclasses on Python programmeerimiskeele teek mis pakub kasutajale dekoraatori ja funktsionaalsuse spetsiaalsete funktsioonide nt. *\_\_init\_\_( )* automaatseks lisamiseks kasutaja poolt loodud klassidele.

*init* (*)* on spetsiaalne funktsioon, mis kutsutakse peale klassi objekti loomist, kuid enne selle tagastamist. Seda spetsiaalset funktsiooni kasutatakse objekti atribuutide initsialiseerimiseks vaikimisi või kasutaja poolt määratud väärtustega.

#### <span id="page-12-1"></span>**4.1.4 Re**

Re on Python programmeerimiskeele teek võimaldab sobitamisoperaatsioonidee kasutamist regulaaravaldiste süntaksiga mis on sarnane regulaaravaldiste sobitamisega Perl keeles.

#### <span id="page-12-2"></span>**4.2 Metoodika**

Hindamisraamistiku loomiseks valiti Python programmeerimiskeel, kuna see on populaarne keel, mis ei oma keerulist süntaksit ja suurem osa arendajatest valdab seda tasemel, mis on piisav hindamisraamistiku kasutamiseks.

Võeti olemasolevad Ruby programmeerimiskeeles kirjutatud skriptid ja pandi kirja nõuded, mis kirjeldasid vajaliku funktsionaalsust samade tulemuste saavutamiseks, ning realiseeriti uues raamistikus kasutades loodud klasse mis võimaldavad saavutada sama funktsionaalsust mis on juba Ruby skriptides implementeeritud.

Kuna ennem *GobExec* (hindamisraamistik) oli ainult prototüübi olekus, ei olnud koodibaas kuidagi kirjeldatud ega dokumenteeritud ja seega oli vaja ka olemasolevat koodi analüüsida ja muuta mõnede komponendide funktsionaalsust. Näiteks võib tuua renderdamise

protsessi. Algne renderdamisalgoritm, mis oli kirjutatud kasutades *jinja2* Python programmeerimiskeele teeki, pani hindamisprogrammi käivitamiseks võetud aja väärtuse sama lahtrisse koos *Goblint'i* logifailidest väljavõetud väärtustega, mis võiks tekitada segadusi hindamisprogrammi väljundfaili analüüsimisel. Samuti tekkis probleem andmete kuvamisega, kui käivitati erinevaid skripte, mis oli seotud sellega, et renderdamisalgoritm oli *hardcode*'itud ühe testskripti jaoks. Pärast nende vigade kõrvaldamist, renderdamisalgoritm kuvas väljundifaili oodatud formaadis.

Andmete väljavõtmiseks loodi klassid kasutades Python *dataclasses* teeki, mis sisaldab staatilist meetodi andmete väljavõtmiseks. Olemasolevatest Ruby skriptidest võeti regulaaravaldised, mis olid loodud erinevate andmete Goblint'i logifailidest väljavõtmiseks.

Olukordade jaoks, kus oleks vaja võrrelda erinevade hindamisprogrammide erinevaid käivitamiskonfiguratsioone, loodi klassid *Goblint'i* võrdlemistööriistade (privPrecCompare, apronPrecCompare) käivitamiseks. Need klassid võtavad sisendina *dump* failid, mis luuakse Goblint'i tööriista töö käigus. Iga *Goblint'i* tööriista käivitamine toimub kasutades *GoblintTool* klassi, mis oli *GobExec'i* prototüübis juba olemas, kuid oli vaja lisada parameetreid, mis tagaksid võrdlemistööriistade töö, selleks lisati *GoblintTool* klassi dump parameeter, mis lisab *Goblint'i* argumentide jadasse parameetri *dump* faili loomiseks. GoblintTool'i klassi oli lisatud ka validate parameeter, mis lisas argumentide jadasse parameetri .yml formaadis failide valideerimiseks. Need .yml formaadi failid kasutatakse skriptis *update\_bench\_traces\_rel\_yaml.py* .

Lõpuks kontrolliti, et vana ja uue skripti poolt kuvatud andmed oleks samad, et veenduda, et ümberkirjutamise käigus ei tekkinud vigu, mis võiks hindamise tulemust muuta.

#### <span id="page-13-0"></span>**4.3 Näidisskript**

Näitena tooks *update\_bench\_traces\_rel.py* skripti, mis vanas lahenduses oli nimega *update\_bench\_traces\_rel.rb .*

```
from pathlib import Path
import gobexec.main
from gobexec.goblint import tool
from gobexec.goblint.bench import txtindex
from gobexec.goblint.result import ThreadSummary
from gobexec.goblint.tool import GoblintTool
```

```
from gobexec.model.result import TimeResult
from gobexec.model.tools import ExtractTool
from gobexec.output.renderer import FileRenderer, ConsoleRenderer, MultiRenderer
def index_tool_factory(name, args):
      goblint = GoblintTool(
          name=name,
          program=str(Path("../analyzer/goblint").absolute()),
          args=["--conf",str(Path("../analyzer/conf/traces-rel.json").absolute()), "--enable",
"warn.debug"] + args,
          dump= 'apron'
      )
      return ExtractTool(
          goblint,
          TimeResult,
          ThreadSummary,
      )
matrix =txtindex.load(Path("../bench/index/traces-relational.txt").absolute(),index_tool
_factory)
apronprec = tool.ApronPrecTool(args= matrix.tools.copy())
matrix.tools.append(apronprec)
html renderer = FileRenderer(Path("out.html"))
console_renderer = ConsoleRenderer()
renderer = MultiRenderer([html renderer, console renderer])
gobexec.main.run(matrix, renderer)
```
Antud skriptis imporditakse klassid *Goblint'i* käivitamiseks (*GoblintTool*), renderdamiseks (*FileRenderer, ConsoleRenderer, MultiRenderer*), andmete logifailidest väljavõtmiseks (*ThreadSummary*). Imporditakse ka tool.py fail, kus on defineeritud kõik tööriistade klassid, selles skriptis on vaja kasutada võrdlemistööriista *ApronPrecTool*. Pärast importimist defineeritakse funktsioon *index\_tool\_factory*, kus konfigureeritakse *Goblint'it* ja tagastatakse *ExtractTool* objekt, mis sisaldab *GoblintTool* objekti ning klasse aja ja andmete väljavõtmiseks. *ExtractTool* vajab ka meetodit andmete väljavõtmiseks, selleks on igas andmeklassis loodud asünkroonne staatiline *extract* funktsioon. Kasutades *txtindex.py* faili laaditakse hindamisprogrammi fail, mis selle skripti puhul on *traces-relational.txt* ja asub Goblint'i bench repositooriumis [6], ja kutsutakse *index\_tool\_factory* funktsiooni. Luuakse

*ApronPrecCompare* klassi objekt, antakse sellele argumentina kõik *GoblintTool'ide* konfiguratsioonid ja lisatakse seda tööriistade jadasse. Lõpuks renderdatakse väljundfail. Võrreldes vana Ruby programmeerimiskeeles kirjutatud skriptiga, uus skript on lühem, 36 rida Python eelneva 326-realise Ruby skripti asemel, arusaadavam tänu koodi jagamisele, kuid realiseerib sama funktsionaalsust kui Ruby keeles kirjutatud skript. Kõik uuendatud skriptid koos loodud funktsionaalsusega on lisatud *GitHub* repositooriumi, millele link on toodud lisades.

#### <span id="page-16-0"></span>**5. Valideerimine**

Antud töö tulemuste valideerimisiks võeti uues hindamisraamistikus realiseeritud skriptide väljundfailid ning need võrreldi vana Ruby keeles kirjutatud skriptide väljundfailidega.

#### <span id="page-16-1"></span>**5.1 update\_bench\_traces**

Antud skripti logifailidest võetakse saavutatavad koodi ridade arvud, saavutamata koodi ridade arvud ja kõikide koodi ridade arvud. Samuti selles skriptis kasutakse võrdlemist.

#### <span id="page-16-2"></span>**5.1.1 Võrdlemine**

Mitmed Ruby programmeerimiskeeles kirjutatud skriptidest kasutavad võrdlemist, ehk privPrecCompare ja apronPrecCompare tööriistu, seega oli vaja neid implementeerida Python raamistikus. Joonisel 5.1.1 on esitatud valideerimistööriista töö skeem, kus Goblint tööriista töö protsessis tekitatakse võrdlemise jaoks väljundfaile ja edastatakse võrdlemistööriistale. Tööriistad võrdlevad erinevate analüüside tulemuste täpsust, kasutades abstraktseid väärtuseid, mille Goblint iga seadistusega välja arvutas.

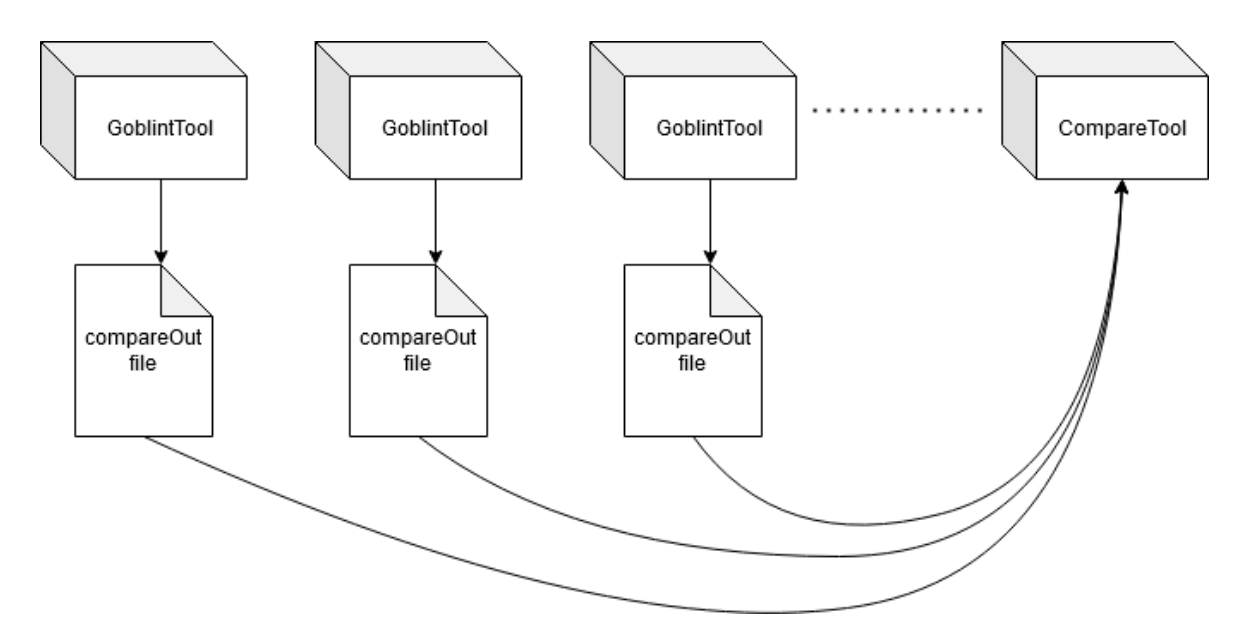

Joonis 5.1.1 Võrdlemistööriista töö skeem

# traces

| <b>Group</b>                                          | <b>Benchmark</b>     | protection |                |
|-------------------------------------------------------|----------------------|------------|----------------|
| POSIX Apps (ordered by logical LoC within this group) | pfscan               | 3.175      | 522 40 562     |
|                                                       | aget                 | 7.32s      | 583 4 587      |
|                                                       | ctrace               | 7.61s      | 338 314 652    |
|                                                       | knot                 | 7.01s      | 566 415 981    |
|                                                       | ypbind               | 54.19s     | 960 32 992     |
|                                                       | smtprc               | 37.24s     | 2893 144 3037  |
| SV-COMP (ordered by logical LoC within this group)    | iowarrior<br>6.04s   |            | 889 456 1345   |
|                                                       | adutux               | 7.59s      | 1072 448 1520  |
|                                                       | w83977af             | 15.32s     | 1043 458 1501  |
|                                                       | tegra20              | 17.37s     | 1194 353 1547  |
|                                                       | nsc                  | 31.20s     | 1643 736 2379  |
|                                                       | marvell1             | 24.61s     | 1420 1045 2465 |
|                                                       | marvell <sub>2</sub> | 29.75s     | 1421 1044 2465 |

Joonis 5.1.2 *update\_bench\_traces.py* skripti väljundfaili osa

| #              | <b>Name</b> | <b>Size</b>       | protection                   |  |  |
|----------------|-------------|-------------------|------------------------------|--|--|
| 1              | pfscan      | 1295 lines        | 1.61 s $(3; 40+522=562)$     |  |  |
| $\overline{2}$ | aget        | 1280 lines        | $3.01$ s $(4+583=587)$       |  |  |
| 3              | ctrace      | 1407 lines        | 2.90 s (17; 314+338=652)     |  |  |
| 4              | knot        | 2255 lines        | 4.23 s $(32; 415+566=981)$   |  |  |
| 5              | ypbind      | 6588 lines        | 13.77 s (1; 15+979=994)      |  |  |
| 6              | smtprc      | 5787 lines        | $8.64$ s (4; 144+2892=3036)  |  |  |
|                |             |                   |                              |  |  |
|                |             |                   |                              |  |  |
| #              | <b>Name</b> | <b>Size</b>       | protection                   |  |  |
| 7              | iowarrior   | <b>7687 lines</b> | 1.44 s (119; 456+889=1345)   |  |  |
| 8              | adutux      | <b>8114 lines</b> | 2.08 s (107; 448+1072=1520)  |  |  |
| 9              | w83977af    | 10071 lines       | 3.55 s (147; 458+1043=1501)  |  |  |
| 10             | tegra20     | 7111 lines        | 12.56 s (86; 353+1194=1547)  |  |  |
| 11             | nsc         | 12778 lines       | 7.86 s (168; 736+1643=2379)  |  |  |
| 12             | marvel11    | 12246 lines       | 8.10 s (225; 1043+1422=2465) |  |  |

Joonis 5.1.3 *update\_bench\_traces.rb* skripti väljundfaili osa

## <span id="page-18-0"></span>**5.2 update\_bench\_traces\_rel**

Antud skripti logifailidest võetakse välja lõimede identifikaatorite arv, unikaalsete lõimede identifikaatorite arv, maksimaalne arv muutujaid, mida kaitseb üks lukk ja nende summa, lukkude arv. Selles skriptis kasutakse ka võrdlemist.

# traces-relational

| Group                                                 | <b>Benchmark</b>     | box     |              |
|-------------------------------------------------------|----------------------|---------|--------------|
| POSIX Apps (ordered by logical LoC within this group) | pfscan               | 7.72s   | 32364        |
|                                                       | aget                 | 8.51s   | 64000        |
|                                                       | ctrace               | 10.27s  | 33111        |
|                                                       | knot                 | 13.25s  | 95000        |
|                                                       | ypbind               | 9.04s   | 00000        |
|                                                       | smtprc               | 66.23s  | 43000        |
| SV-COMP (ordered by logical LoC within this group)    | <b>iowarrior</b>     | 13.30s  | 4 4 20 44 3  |
|                                                       | adutux               | 17.86s  | 4 4 18 33 3  |
|                                                       | w83977af             | 24.07s  | 64771        |
|                                                       | tegra20              | 58.10s  | 7529291      |
|                                                       | nsc                  | 276.56s | 11 7 44 44 1 |
|                                                       | marvell1             | 88.71s  | 6 5 35 58 2  |
|                                                       | marvell <sub>2</sub> | 105.34s | 6 5 34 57 2  |

Joonis 5.2.1 *update\_bench\_traces\_rel.py* skripti väljundfaili osa

| #  | Name        | Size        | protection                                                 |  |  |
|----|-------------|-------------|------------------------------------------------------------|--|--|
| 1  | pfscan      | 1295 lines  | 2.41 s $(562;T:3(2);M:4(3;6;1))$                           |  |  |
| 2  | aget        | 1280 lines  | 3.59 s $(587;T: 6(4);M: 0(0;0;0))$                         |  |  |
| 3  | ctrace      | 1407 lines  | $3.65$ s (652; <b>T: 3 (3)</b> ; <b>M: 1 (1;1;1))</b>      |  |  |
| 4  | knot        | 2255 lines  | 4.31 s $(981;T: 9(5);M: 0(0;0;0))$                         |  |  |
| 5  | ypbind      | 6588 lines  | 33.67 s (992;T: 59 (41);M: 3 (21;23;7))                    |  |  |
| 6  | smtprc      | 5787 lines  | 19.50 s (3037; T: 4 (3); M: 0 (0;0;0))                     |  |  |
|    |             |             |                                                            |  |  |
| #  | <b>Name</b> | Size        | protection                                                 |  |  |
| 7  | iowarrior   | 7687 lines  | $4.05$ s (1345; T: 4 (4); M: 3 (20; 44; 14))               |  |  |
| 8  | adutux      | 8114 lines  | $3.69$ s (1520; <b>T</b> : 4 (4); <b>M: 3 (18;33;11)</b> ) |  |  |
| 9  | w83977af    | 10071 lines | 7.66 s (1501; <b>T: 6 (4)</b> ; <b>M:</b> 1 (7;7;7))       |  |  |
| 10 | tegra20     | 7111 lines  | 10.49 s (1547; T: 7 (5); M: 1 (29; 29; 29))                |  |  |
| 11 | nsc         | 12778 lines | 14.38 s (2379;T: 11 (7);M: 1 (44;44;44))                   |  |  |
| 12 | marvel11    | 12246 lines | 12.07 s (2465; <b>T: 6 (5); M: 2 (35; 58; 29)</b> )        |  |  |
| 13 | marvel12    | 12256 lines | $8.03$ s (2465; <b>T: 6 (5)</b> ; <b>M: 2 (34;57;28)</b> ) |  |  |

Joonis 5.2.2 *update\_bench\_traces\_rel.rb* skripti väljundfaili osa

## <span id="page-19-0"></span>**5.3 update\_bench\_traces\_yaml**

Antud skript põhineb genereeritud *yaml* formaadi *witness* failidel, mis sisaldavad analüüsitud programmi invariante, mida pärast valideeritakse. Genereerimise skeem on sarnane ApronPrecCompare ja PrivPrecCompare võrdlemistööriistadega, kuid antud skriptis witness faili genereerib ainult üks GoblintTool objekt ja edastab seda teistele GoblintTool objektidele, mis witness faili valideerivad. Samuti skripti logifailidest võetakse välja invariantide arvud ehk *assertion*-id ja tõestatud invariantide arvud, kus *Goblint* suutis veenduda et invariant kehtib. See protsess on toodud skeemina joonisel 5.3.

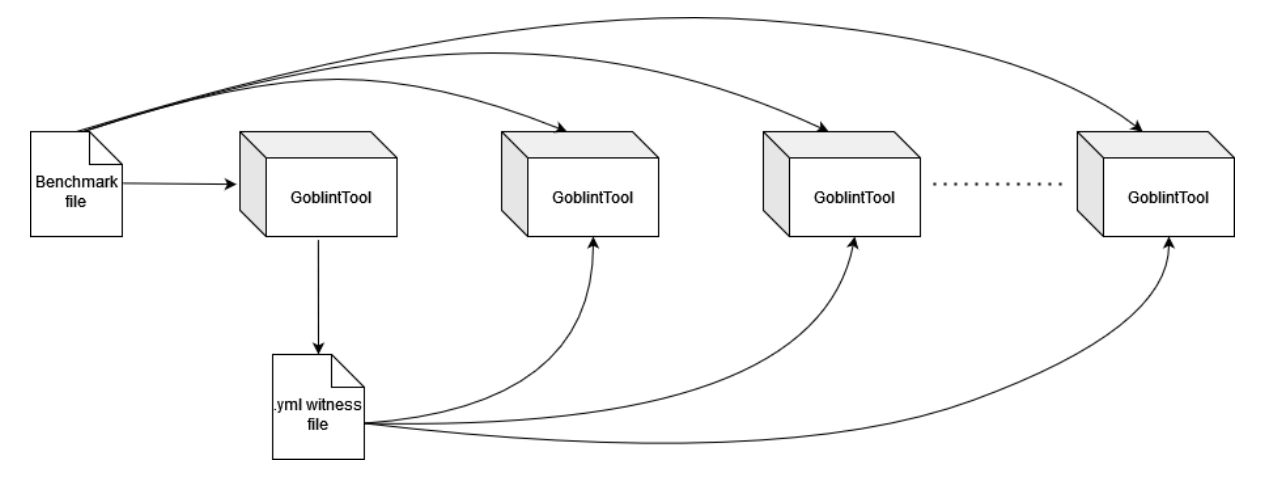

Joonis 5.3 Yaml formaadi witness faili edastamise skeem

#### <span id="page-20-0"></span>**5.4 update\_bench\_traces\_incremental**

Antud skript kasutab inkrementaalseid analüüse ehk esimene analüüs rakendatakse tavapäraselt, kuid ülejäänud analüüsid põhinevad esimese analüüsi tulemustel. Pärast esimest analüüsi benchmark failile rakendatakse *patch*, ehk fail mis koosneb muudatustest mis peavad olema rakendatud benchmark failile. Järgmine analüüs analüüsib ainult muudetud benchmark faili osad, kuna ülejäänud osad on juba analüüsitud. Joonisel 5.4.1 on kujutatud programmmi töö skeem. Esimene *Goblint* tööriist analüüsib programmi ja tekitab väljundfaili, mis sisaldab esimese analüüsi andmeid ja edastab selle ülejäänud *Goblint* tööriistadele. Samuti ka rakendatakse esimese *Goblint* tööriista töö lõppus hindamisprogrammile *patch* ja edastatakse ülejäänud *Goblint* tööriistadele.

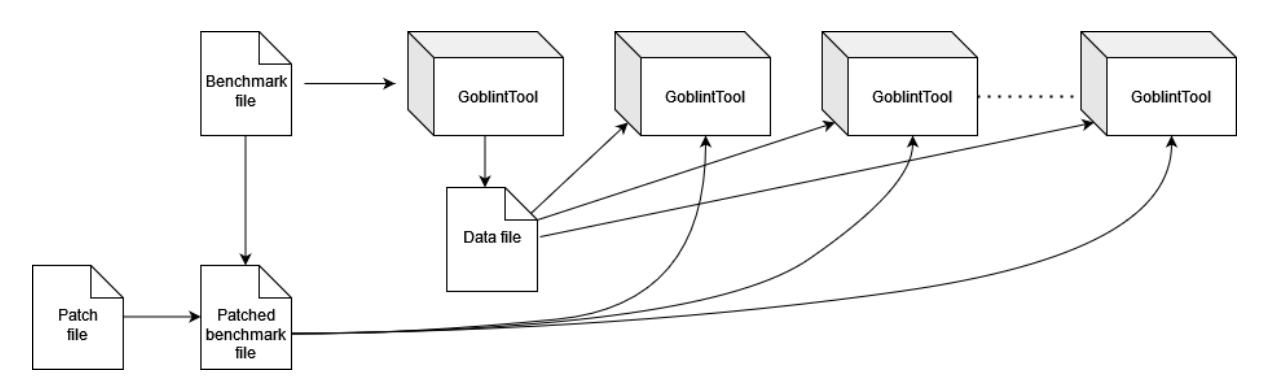

Joonis 5.4.1 update\_bench\_traces\_incremental.py faili töö skeem

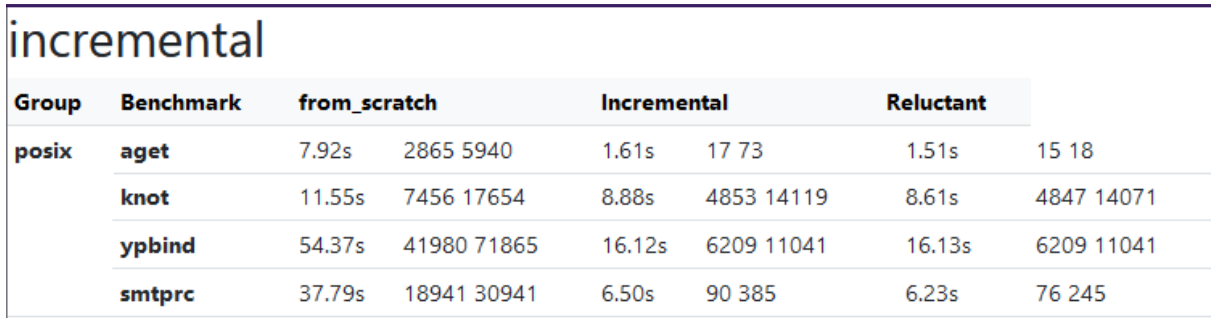

Joonis 5.4.2 update\_bench\_incremental.py väljundfail

## <span id="page-21-0"></span>**5.5 Ülejäänud skriptid**

*update\_bench\_traces\_rel\_watts.py* skripti logifailidest võetakse välja tingimuse kontrollid ehk *assertion*-id, kus *Goblint* suutis veenduda et kontroll kehtib, ei kehti, ei suutnud veenduda kas kontroll kehtib või mitte ja saavutamatute kontrollide arv (kontrollimiseni programm kunagi ei jõua).

Sellega analoogsed skriptid on *update bench traces rel toy.py*, *update\_bench\_traces\_rel\_ratcop.py*, kuid nendes skriptides võetakse välja ainult kehtivate kontrollide arvu ja kontrollide arvu, kus *Goblint* ei suutnud veenduda kontrolli kehtivuses.

Skript *update\_bench\_traces\_rel\_assert.py* on väga sarnane skriptiga *update\_bench\_traces\_yaml.py*, kuid selles skriptis yaml witness failide valideerimise asemel analüüsivad ülejäänud *Goblint*'id *assert*'idega programmi.

| Group                                   | <b>Benchmark</b> |     | asserts base-pb     |
|-----------------------------------------|------------------|-----|---------------------|
| <b>Watts benchmarks by Kusano, Wang</b> | thread01         | 1   | $0.21s$ 0, 0, 1, 0  |
|                                         | threadcreate01   | 1.  | $0.13s$ 0, 1, 0, 0  |
|                                         | threadcreate02   | 1.  | $0.14s$ 0, 1, 0, 0  |
|                                         | sync_01_true     | 1   | $0.19s$ 0, 0, 0, 1  |
|                                         | sync_02_true     | 1.  | $0.17s$ 0, 0, 0, 1  |
|                                         | intra01          | 1.  | $0.12s$ 0, 0, 0, 1  |
|                                         | dekker1          | 1   | $0.17s$ 0, 0, 1, 0  |
|                                         | fk2012_v2        | 1   | $0.17s$ 1, 0, 0, 0  |
|                                         | keybISR          | 2   | $0.15s$ 0, 0, 0, 2  |
|                                         | ib700wdt_01      | 1.  | $0.19s$ 0, 0, 0, 1  |
|                                         | ib700wdt 02      | 1.  | $0.32s$ 0, 0, 0, 1  |
|                                         | ib700wdt_03      | 81  | 0.57s 40, 40, 0, 1  |
|                                         | i8xx_tco_01      | 1.  | $0.15s$ 0, 0, 0, 1  |
|                                         | i8xx tco 02      | 1.  | $0.24s$ 0, 0, 0, 1  |
|                                         | i8xx_tco_03      | 104 | 0.72s 60, 43, 0, 1  |
|                                         | machzwd_01       | 1.  | $0.25s$ 0, 0, 0, 1  |
|                                         | machzwd_02       | 1.  | $0.29s$ 0, 0, 0, 1  |
|                                         | machzwd_03       | 83  | $0.57s$ 82, 0, 0, 1 |
|                                         | mixcomwd_01      | 1.  | $0.26s$ 0, 0, 0, 1  |
|                                         | mixcomwd 02      | 62  | $0.58s$ 1, 60, 0, 1 |
|                                         | pcwd_01          | 1.  | $0.24s$ 0, 0, 0, 1  |
|                                         | pcwd 02          | 82  | 0.57s 41, 40, 0, 1  |
|                                         | sbc60xxwdt 01    | 1.  | $0.36s$ 0, 0, 0, 1  |
|                                         | sc1200wdt_01     | 1.  | $0.32s$ 0, 0, 0, 1  |
|                                         | sc1200wdt_02     | 93  | 0.49s 30, 62, 0, 1  |
|                                         | smsc37b787wdt_01 | 1.  | $0.28s$ 0, 0, 0, 1  |

Joonis 5.5.1 *update\_bench\_traces\_rel\_watts.py* skripti väljundfaili osa

| #  | Name             | <b>Size</b> | base-pb                        |
|----|------------------|-------------|--------------------------------|
| 1  | thread01         | 29 lines    | $0.08$ s $(15;0;0;1;0)$        |
| 2  | threadcreate01   | 24 lines    | $0.06$ s $(8;0;1;0;0)$         |
| 3  | threadcreate02   | 28 lines    | 0.07 s(10;0;1;0;0)             |
| 4  | sync 01 true     | 38 lines    | 0.07 s(16;0;0;0;1)             |
| 5  | sync_02_true     | 36 lines    | 0.07 s(14;0;0;0;1)             |
| 6  | intra01          | 41 lines    | 0.07 s(14;0;0;0;1)             |
| 7  | dekker1          | 65 lines    | $0.08$ s $(28;0;0;1;0)$        |
| 8  | fk2012 v2        | 88 lines    | $0.08$ s $(29;1;0;0;0)$        |
| 9  | keybISR          | 62 lines    | $0.07$ s $(21;0;0;0;2)$        |
| 10 | ib700wdt 01      | 346 lines   | $0.08$ s $(14;0;0;0;1)$        |
| 11 | ib700wdt 02      | 466 lines   | $0.14$ s $(94;0;0;0;1)$        |
| 12 | ib700wdt 03      | 589 lines   | $0.24$ s $(165; 40; 40; 0; 1)$ |
| 13 | i8xx tco 01      | 736 lines   | $0.08$ s $(34,0,0,0,1)$        |
| 14 | i8xx tco 02      | 901 lines   | $0.14$ s $(132;0;0;0;1)$       |
| 15 | i8xx tco 03      | 1029 lines  | $0.23$ s $(208,60,43,0,1)$     |
| 16 | machzwd 01       | 667 lines   | 0.09 s (65;0;0;0;1)            |
| 17 | machzwd 02       | 795 lines   | $0.12$ s $(149;0;0;0;1)$       |
| 18 | machzwd 03       | 885 lines   | $0.18$ s $(197; 82; 0; 0; 1)$  |
| 19 | mixcomwd 01      | 457 lines   | 0.10 s(51;0;0;0;1)             |
| 20 | mixcomwd 02      | 580 lines   | $0.18$ s $(127;1;60;0;1)$      |
| 21 | pcwd 01          | 1197 lines  | $0.09$ s $(33;0;0;0;1)$        |
| 22 | pcwd 02          | 1407 lines  | $0.22$ s $(165;41;40;0;1)$     |
| 23 | sbc60xxwdt 01    | 683 lines   | $0.11$ s $(101;0;0;0;1)$       |
| 24 | sc1200wdt 01     | 715 lines   | $0.11$ s $(98;0;0;0;1)$        |
| 25 | sc1200wdt 02     | 770 lines   | $0.29$ s $(125; 30; 62; 0; 1)$ |
| 26 | smsc37b787wdt 01 | 904 lines   | $0.11$ s $(50;0;0;0;1)$        |

Näidis 5.5.2 *update\_bench\_traces\_rel\_watts.rb* skripti väljundfaili osa

# traces-rel-toy

| Group        | <b>Benchmark</b>                    | base-pb |       |
|--------------|-------------------------------------|---------|-------|
| box programs | escape-local-in-pthread-simple      | 0.34s   | 1, 1  |
|              | branched-not-too-brutal             | 0.21s   | 1, 0  |
|              | tid-curious                         | 0.27s   | 1, 0  |
| oct programs | traces-max-simple                   | 0.21s   | 0, 1  |
|              | traces-min-rpb1                     | 0.24s   | 0, 2  |
|              | traces-min-rpb2                     | 0.18s   | 0, 2  |
|              | traces-cluster-based                | 0.33s   | 0, 4  |
|              | traces-write-centered-vs-meet-mutex | 0.54s   | 0, 2  |
|              | traces-write-centered-problem       | 0.34s   | 0, 1  |
|              | airline                             | 0.29s   | 0, 1  |
|              | queuesize-const                     | 0.33s   | 0, 20 |
|              | mine14                              | 0.24s   | 0, 1  |
|              | mine14-5b                           | 0.32s   | 0, 1  |
| tid programs | pfscan-workers-strengthening        | 0.25s   | 0, 1  |
|              | tid-toy1                            | 0.22s   | 0, 1  |
|              | tid-toy3                            | 0.21s   | 0, 2  |
|              | tid-toy5                            | 0.20s   | 0, 2  |
|              | tid-toy6                            | 0.27s   | 0, 2  |
|              | tid-toy7                            | 0.25s   | 0, 2  |
|              | tid-toy8                            | 0.23s   | 0, 3  |
|              | tid-toy9                            | 0.21s   | 0, 1  |
|              | sync                                | 0.22s   | 0, 2  |
|              | tid-toy10                           | 0.23s   | 0, 1  |
|              | tid-toy11                           | 0.25s   | 0, 1  |
|              | no-loc                              | 0.23s   | 0, 1  |

Joonis 5.5.3 *update\_bench\_traces\_rel\_toy.py* skripti väljundfaili osa

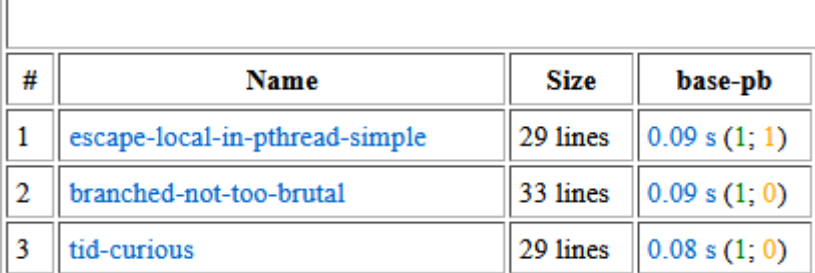

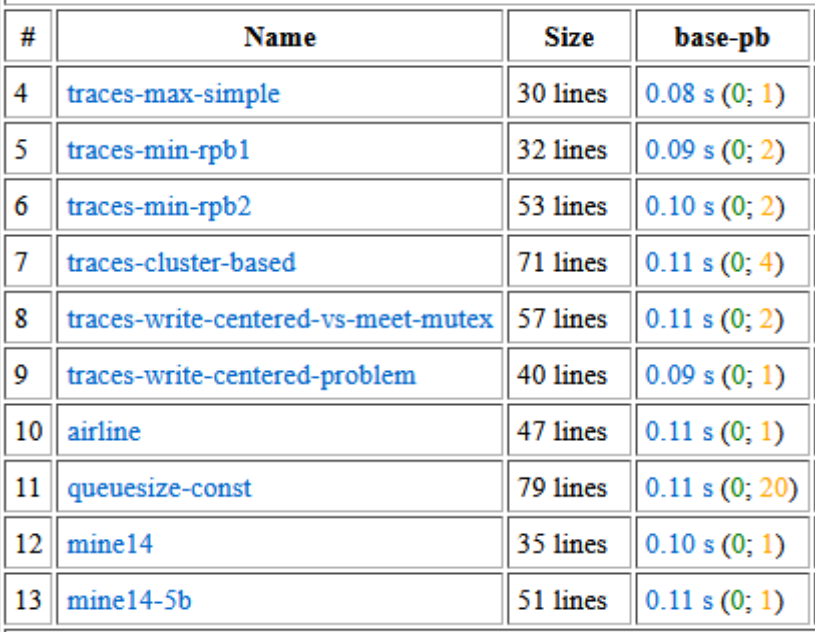

| #  | Name                         | <b>Size</b> | base-pb      |
|----|------------------------------|-------------|--------------|
| 14 | pfscan-workers-strengthening | 44 lines    | 0.10 s(0; 1) |
| 15 | tid-toy1                     | 43 lines    | 0.09 s(0; 1) |
| 16 | tid-toy3                     | 43 lines    | 0.09 s(0; 2) |
| 17 | tid-toy5                     | 54 lines    | 0.08 s(0; 2) |
| 18 | tid-toy6                     | 65 lines    | 0.09 s(0; 2) |
| 19 | tid-toy7                     | 76 lines    | 0.10 s(0; 2) |
| 20 | tid-toy8                     | 66 lines    | 0.09 s(0; 3) |
| 21 | tid-toy9                     | 36 lines    | 0.08 s(0; 1) |
| 22 | sync                         | 40 lines    | 0.10 s(0; 2) |
| 23 | tid-toy10                    | 45 lines    | 0.09 s(0; 1) |
| 24 | tid-toy11                    | 77 lines    | 0.09 s(0; 1) |
| 25 | no-loc                       | 70 lines    | 0.09 s(0; 1) |

Joonis 5.5.4 *update\_bench\_traces\_rel\_toy.rb* skripti väljundfaili osa

| traces-rel-assert                                     |                      |         |         |
|-------------------------------------------------------|----------------------|---------|---------|
| Group                                                 | <b>Benchmark</b>     | box     |         |
| POSIX Apps (ordered by logical LoC within this group) | pfscan               | 22.64s  | 10, 136 |
|                                                       | aget                 | 11.00s  | 0, 0    |
|                                                       | ctrace               | 131.96s | 720, 64 |
|                                                       | knot                 | 15.98s  | 0, 0    |
|                                                       | smtprc               | 1.22s   | 0, 0    |
| SV-COMP (ordered by logical LoC within this group)    | iowarrior            | 14.79s  | 6, 0    |
|                                                       | adutux               | 18.12s  | 0, 0    |
|                                                       | w83977af             | 24.49s  | 2, 0    |
|                                                       | tegra20              | 50.23s  | 0, 0    |
|                                                       | nsc                  | 0.95s   | 0, 0    |
|                                                       | marvell1             | 0.95s   | 0, 0    |
|                                                       | marvell <sub>2</sub> | 0.94s   | 0, 0    |

Joonis 5.5.5 *update\_bench\_traces\_rel\_assert.py* skripti väljundifaili osa

|    | <b>POSIX Apps (order</b> |               |                    |  |  |
|----|--------------------------|---------------|--------------------|--|--|
| #  | <b>Name</b>              | <b>Size</b>   | box                |  |  |
| 1  | pfscan                   | 3666 lines    | 58.94 s (10; 136)  |  |  |
| 2  | aget                     | 3140 lines    | 18.61 s(0; 0)      |  |  |
| 3  | ctrace                   | 5083 lines    | 187.84 s (720; 64) |  |  |
| 4  | knot                     | 5045 lines    | 4.44 s(0; 0)       |  |  |
| 5  | smtprc                   | 11915 lines   | failed (code: 2)   |  |  |
|    | <b>SV-COMP</b> (ordere   |               |                    |  |  |
| #  | <b>Name</b>              | <b>Size</b>   | box                |  |  |
| 6  | iowarrior                | 11674 lines   | 4.14 s (6; 0)      |  |  |
| 7  | adutux                   | 12045 lines   | 4.71 s(0; 0)       |  |  |
| 8  | w83977af                 | 14388 lines   | 7.01 s(2; 0)       |  |  |
| 9  | tegra20                  | 11162 lines   | 15.32 s(0; 0)      |  |  |
| 10 | nsc                      | 18613 lines   | failed (code: 2)   |  |  |
| 11 | marvell1                 | 19159 lines   | failed (code: 2)   |  |  |
| 12 | marvell2                 | $19029$ lines | failed (code: 2)   |  |  |

Joonis 5.5.6 *update\_bench\_traces\_rel\_assert.rb* skripti väljundfaili osa

#### <span id="page-27-0"></span>**5.6 Kiirus**

Uus Python programmeerimiskeeles kirjutatud raamistik kasutab paralleelsust, mis tagab kiirema andmete tagastamise kasutajale. Eelnevad Ruby keeles kirjutatud skriptid käivitasid programme järjest. Kiiruse all peame silmas *wall time*'i, ehk programmi käivitamiseks kulunud reaalaega koos andmete tagastamisega, sest kui võrrelda neid kasutades *CPU time*'i, ehk aega, mille jooksul protsessorit kasutati programmi käivitamiseks, Ruby programmeerimiskeeles kirjutatud skript võib olla isegi kiirem tänu järjest käivitusele, sest see ei koorma protsessorit sama palju kui paralleelne käivitamine, kuid aga ei tagasta andmeid sama kiirusega, kui Python'i programm.

#### evalpet@LAPTOP-7LBGB0JT:~/bench\$ time ruby update\_bench\_traces\_rel\_toy.rb

Joonis 5.6.1 Käsk Ruby programmi käivitamiseks

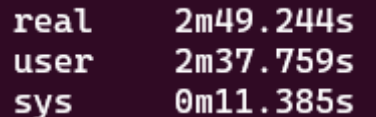

Joonis 5.6.2 Aeg kulunud Ruby programmi käivitusele

evalpet@LAPTOP-7LBGB0JT:~/GobExec\$ time python3.10 udpate\_bench\_traces\_rel\_toy.py

Joonis 5.6.3 Käsk Python programmi käivitamiseks

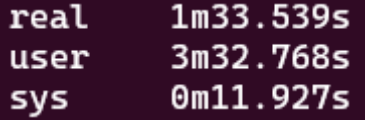

Joonis 5.6.4 Aeg kulunud Python programmi käivitusele

Kulunud aega mõõtmiseks kasutati Linux time käsku. See näitab reaalaega, CPU aega ja süsteemi aega, mis on süsteemi protsessidele kulunud CPU aeg.

Joonistest 5.6.2 ja 5.6.4 on näha, et Python'i programm on palju kiirem. Samuti on sellel programmil kulunud CPU aeg suurem kui kulunud reaalaeg, see on nii paralleelsuse tõttu, kuna mitmete tuumade aeg liidetakse kokku. Käivituse korral kasutati 3 tuuma 4-jast võimalikust.

#### <span id="page-28-0"></span>**Kokkuvõte**

Praegune lahendus hindamiseks tugineb Ruby skriptidele, mis on muutunud hooldamatuks ja keeruliseks laiendada. See lõputöö kirjeldab ühtset jõudlusetestimise raamistikku programmianalüüsi tööriistade jaoks Python programmeerimiskeeles. Programmeerimiskeele valik raamistiku realiseerimiseks põhines keele populaarsuses ja süntaksi lihtsuses. Kuna Python on teatud rohkem kui Ruby ja Goblint'i arendajad on sellega rohkem tuttavad, valiti just see programmeerimiskeel. Raamistik pakub vähemalt sama funktsionaalsust kui vana lahendus ning võimaldab vanade hindamisprogrammide teisendamist ja asendamist. Uus raamistik muudab jõudlusetestimise komplekti funktsionaalsuse laiendamise ja hooldamise lihtsamaks, kuna raamistiku koodi jagatakse enamasti erinevate moodulite vahel. Samuti kasutab uus raamistik paralleelsust, mis teeb selle kiiremaks kui vanad skriptid, mis paralleelsust ei kasutanud. Lahendust valideeriti esmalt vanade skriptide teisendamisega Python programmeerimiskeelde kasutades uut raamistikku, ja seejärel võrreldi uusi skripte vanade skriptidega. Teisendatud skriptid on palju lihtsamad, kuid säilitavad sama funktsionaalsuse ja hindamisprogrammide tulemused.

Tulevikus võiks võiks muuta renderdamisalgoritmi. Hetkel ei ole võimalik mitu skripti samal ajal käivitada ega ohutult skripti tööd peatada, kuna praegune renderdamisalgoritm lõpetab väljendfaili värskendamise kui skript on oma töö lõpetanud, aga kui tuleb signaal töö peatamiseks, skripti töö ei lõppe ja väljendfail jääb lõpmatusse värskendustsüklisse.

## <span id="page-29-0"></span>**Viidatud kirjandus**

- [1]Gerrard M., Borges M., Dwyer M. and Filieri A. Conditional Quantitative Program Analysis. IEEE Transactions on Software Engineering, vol. 48, no. 04, pp. 1212-1227, 2022. doi: 10.1109/TSE.2020.3016778
- [2]Herter J., Kästner D., Mallon Ch., Wilhelm R. Benchmarking static code analyzers. Reliability Engineering & System Safety, Volume 188, 2019, pp336-346, <https://doi.org/10.1016/j.ress.2019.03.031>
- [3] <https://www.misra.org.uk/> 09.05.2023
- [4]Shiraishi S., Mohan V. & Marimuthu H. Test Suites for Benchmarks of Static Analysis Tools. 10.1109/ISSREW.2015.7392027. 2015.
- [5]Beyer, D., Löwe, S. & Wendler, P. Reliable benchmarking: requirements and solutions. *Int J Softw Tools Technol Transfer* **21**, 1–29 (2019). https://doi.org/10.1007/s10009-017-0469-y
- [6] <https://github.com/goblint/bench> 09.05.2023
- [7] <https://github.com/goblint/analyzer> 09.05.2023
- [8]Schwarz, M., Saan, S., Seidl, H., Apinis, K., Erhard, J., Vojdani, V. (2021). Improving Thread-Modular Abstract Interpretation. In: Drăgoi, C., Mukherjee, S., Namjoshi, K. (eds) Static Analysis. SAS 2021. Lecture Notes in Computer Science(), vol 12913. Springer, Cham. https://doi.org/10.1007/978-3-030-88806-0\_18
- [9]Schwarz, M., Saan, S., Seidl, H., Erhard, J., Vojdani, V. (2023). Clustered Relational Thread-Modular Abstract Interpretation with Local Traces. In: Wies, T. (eds) Programming Languages and Systems. ESOP 2023. Lecture Notes in Computer Science, vol 13990. Springer, Cham. [https://doi.org/10.1007/978-3-031-30044-8\\_2](https://doi.org/10.1007/978-3-031-30044-8_2)
- [10] Beyer, D. (2024). State of the Art in Software Verification and Witness Validation: SV-COMP 2024. In: Finkbeiner, B., Kovács, L. (eds) Tools and Algorithms for the Construction and Analysis of Systems. TACAS 2024. Lecture Notes in Computer Science, vol 14572. Springer, Cham. [https://doi.org/10.1007/978-3-031-57256-2\\_15](https://doi.org/10.1007/978-3-031-57256-2_15)

# <span id="page-30-0"></span>**Lisad**

# **I. Link** *GitHub* **repositooriumile**

Praktilise töö repositooriumi link: <https://github.com/healthypunk/GobExec>

#### **II. Litsents**

#### **Lihtlitsents lõputöö reprodutseerimiseks ja üldsusele kättesaadavaks tegemiseks**

Mina, Evaldas Petnjunas,

*(autori nimi)*

1. annan Tartu Ülikoolile tasuta loa (lihtlitsentsi) minu loodud teose GobExec: programmianalüsaatorite hindamisraamistik,

*(lõputöö pealkiri)*

mille juhendaja on Simmo Saan,

reprodutseerimiseks eesmärgiga seda säilitada, sealhulgas lisada digitaalarhiivi DSpace kuni autoriõiguse kehtivuse lõppemiseni.

- 2. Annan Tartu Ülikoolile loa teha punktis 1 nimetatud teos üldsusele kättesaadavaks Tartu Ülikooli veebikeskkonna, sealhulgas digitaalarhiivi DSpace kaudu Creative Commonsi litsentsiga CC BY NC ND 3.0, mis lubab autorile viidates teost reprodutseerida, levitada ja üldsusele suunata ning keelab luua tuletatud teost ja kasutada teost ärieesmärgil, kuni autoriõiguse kehtivuse lõppemiseni.
- 3. Olen teadlik, et punktides 1 ja 2 nimetatud õigused jäävad alles ka autorile.
- 4. Kinnitan, et lihtlitsentsi andmisega ei riku ma teiste isikute intellektuaalomandi ega isikuandmete kaitse õigusaktidest tulenevaid õigusi.

*Evaldas Petnjunas 15.05.2024*